## Package 'semTable'

April 29, 2020

Type Package Title Structural Equation Modeling Tables Version 1.8 Date 2020-04-29 Maintainer Paul Johnson <pauljohn@ku.edu> Description For confirmatory factor analysis ('CFA') and structural equation models ('SEM') estimated with the 'lavaan' package, this package provides functions to create model summary tables and model comparison tables for hypothesis testing. Tables can be produced in 'LaTeX', 'HTML', or comma separated variables ('CSV'). License GPL-2 Depends  $R$  ( $>= 3.0$ ) Imports stats, utils, kutils, xtable, lavaan, plyr, stationery Suggests rockchalk RoxygenNote 7.1.0 LazyData TRUE VignetteBuilder stationery NeedsCompilation no Author Paul Johnson [aut, cre], Benjamin Kite [aut] Repository CRAN

Date/Publication 2020-04-29 18:20:02 UTC

## R topics documented:

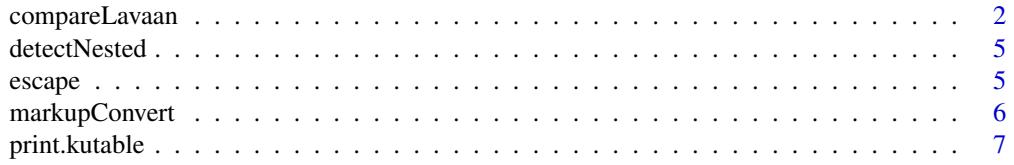

#### <span id="page-1-0"></span>2 compareLavaan

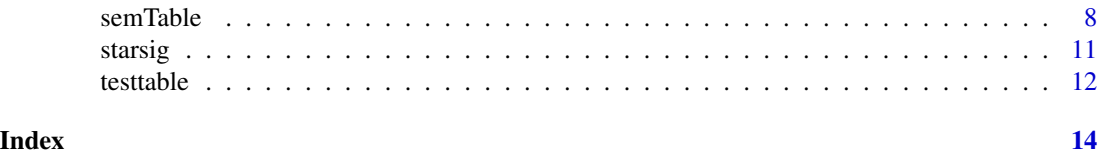

compareLavaan *Prepare a table to compare fit measures of confirmatory factor analyses (CFA)*

#### Description

If the parameter nesting is not specified, then this function attempts to discern which models are nested and they are ordered accordingly. The user can override that by specifing a nesting structure. This uses a new notation to represent nesting of models. See the parameter nesting. The syntax uses the symbols ">" and "+" in an obvious way to indicate that one model is the superset or on the same level as another. If the

#### Usage

```
compareLavaan(models, fitmeas = c("chisq", "df", "pvalue", "rmsea",
  "cfi", "tli", "srmr", "aic", "bic"), nesting = NULL, scaled = TRUE,
  chidif = TRUE, digits = 3, ...)
```
#### Arguments

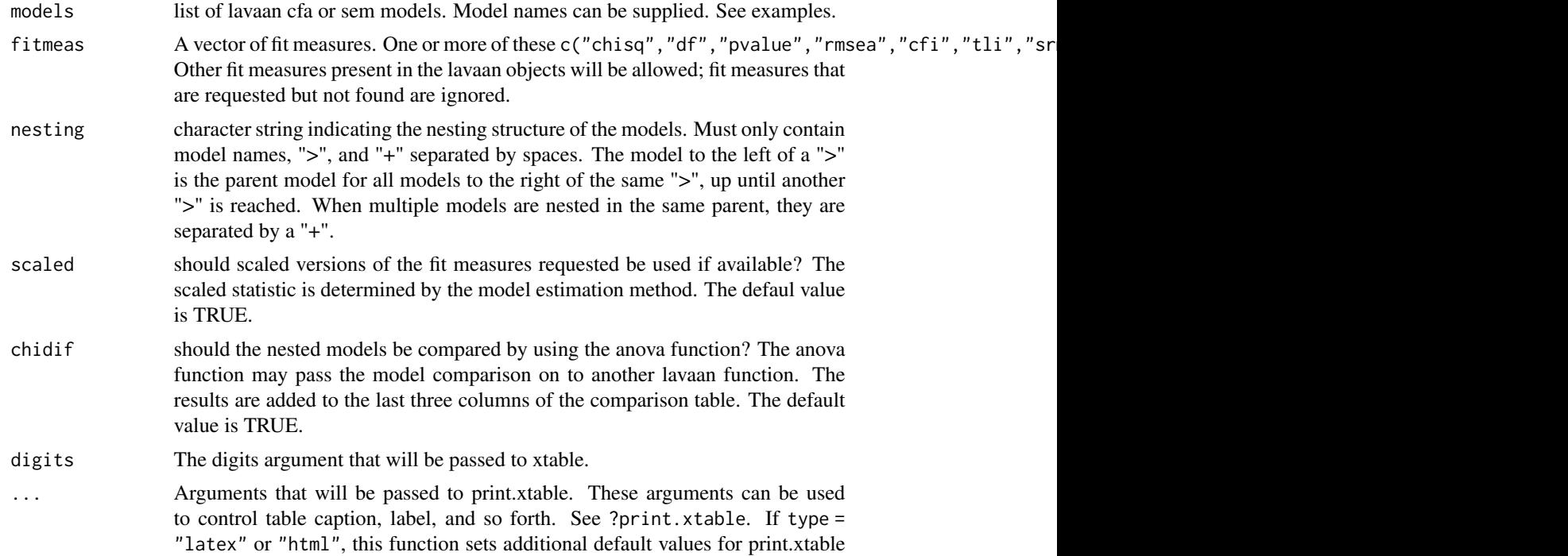

that can be overridden by specifying arguments here. Default type is an R data.frame, which is printed on screen. Note the print.xtable parameter print.results determines whether the markup is displayed before it is returned. The file parameter can specify a file into which the markup is to be saved.

#### Details

In May 2018, the output approach was changed. The functions xtable and print.xtable are used to render the final result and any of the arguments allowed by print.xtable can be used here (via the ... argument). We have some default settings for some print.xtable, such as type =  $NULL$ , file = NULL, print.results = TRUE, and math.style.exponents = TRUE. There are some other specific defaults for type = "latex" and type = "html", but they can all be overridden by the user. We include a model legend at the bottom of the table, indicating which models are compared by the Chi-squared statistic.

If the type argument is not specified, then the output will be a simple text display of the model table. If type is either "latex" or "html", then a marked up table will be displayed and the file argument can be used to ask for a saved version. If the user wants to simply save the result in a file, and not display on screen, insert the argument print.results = FALSE.

#### Value

If type = NULL, a data.frame object includes an attribute called "noteinfo". If type = "tex", return is a character vector created by xtable. If type = "html", a vector of HTML markup created by xtable.

#### Author(s)

Ben Kite <br/>shakite@ku.edu> and Paul Johnson <pauljohn@ku.edu>

#### Examples

```
library(lavaan)
library(xtable)
set.seed(123)
genmodel <- "f1 =~ .7*v1 + .7*v2 + .7*v3 + .7*v4 + .7*v5 + .7*v6
f1 \sim 1*f1"
genmodel2 <- "f1 =~ .7*v1 + .7*v2 + .7*v3 + .7*v4 + .7*v5 + .2*v6
f1 ~~ 1*f1"
##'
dat1 <- simulateData(genmodel, sample.nobs = 300)
dat2 <- simulateData(genmodel2, sample.nobs = 300)
dat1$group <- 0
dat2$group <- 1
dat <- rbind(dat1, dat2)
## In order from less constrained to restricted
## Model cc1 configural model
cc1.model <- "
              f1 = 7 \times 10 + 2 + 2 + 3 + 4 + 5 + 6f1 \sim f1
      f1 ~0*1
      "
```
## Model2: cc2 partial weak model (AKA partial metric)

```
cc2.model <- "
              f1 = 1*vi + c(L2,L2)*v2 + c(L3,L3)*v3 + c(L4,L4)*v4 + c(L5,L5)*v5 + v6f1 \sim f1
      f1 ~0*1
     "
## Model 3: weak model (AKA metric)
cc3.model <- "
          f1 = \gamma 1*v1 + c(L2,L2)*v2 + c(L3,L3)*v3 + c(L4,L4)*v4 + c(L5,L5)*v5 + c(L6,L6)*v6
     f1 \sim f1
     f1 ~0*1
     "
## Model 4: scalar model (AKA strong)
cc4.model <- "
              f1 = * 1*v1 + c(L2,L2)*v2 + c(L3,L3)*v3 + c(L4,L4)*v4 + c(L5,L5)*v5 + v6
       f1 \sim f1
       f1 \sim c(0, NA) *1v1 \sim c(11,11)*1v2 \sim c(I2, I2)*1v3 \sim c(I3,I3)*1v4 \sim c(I4, I4)*1v5 \sim c(I5, I5)*1v6 \sim c(I6, I6) \star 1"
## Reload saved models if available: avoids slow re-estimation that bothers CRAN
cc1 <- tryCatch(readRDS(system.file("cfa/cc1.rds", package = "semTable")),
                 error = function(e) cfa(cc1.model, data=dat, group="group",
                                          meanstructure=TRUE, estimator = "MLR"))
cc2 <- tryCatch(readRDS(system.file("cfa/cc2.rds", package = "semTable")),
                error = function(e) cfa(cc2.model, data=dat, group="group",
                                         meanstructure=TRUE, estimator = "MLR"))
cc3 <- tryCatch(readRDS(system.file("cfa/cc3.rds", package = "semTable")),
                 error = function(e) cfa(cc3.model, data=dat, group="group",
                                          meanstructure=TRUE, estimator = "MLR"))
cc4 <- tryCatch(readRDS(system.file("cfa/cc4.rds", package = "semTable")),
                error = function(e) cfa(cc4.model, data=dat, group="group",
                                         meanstructure=TRUE, estimator = "MLR"))
models <- list(cc1, cc2, cc3, cc4)
## Note, nesting is not specified, so built-in nesting detection applies
compareLavaan(models)
compareLavaan(models, type = "latex")
compareLavaan(models, type = "html")
##'
## Now we specify model labels in the list
models <- list("Configural" = cc1, "PartialMetric" = cc2, "Metric" = cc3, "Scalar" = cc4)
## The model labels are used in the nesting parameter
compareLavaan(models, nesting = "Configural > PartialMetric > Metric > Scalar")
##' Previous incorrect, treat cc2 and cc3 as children of cc1 instead:
compareLavaan(models, nesting = "Configural > PartialMetric + Metric > Scalar")
##'
compareLavaan(models, fitmeas = c("chisq", "df", "cfi", "rmsea", "tli"),
              nesting = "Configural > Metric + PartialMetric > Scalar")
```
#### <span id="page-4-0"></span>detectNested 5

```
compareLavaan(models, fitmeas = c("chisq", "df", "cfi", "rmsea", "tli"),
             nesting = "Configural > PartialMetric + Metric > Scalar")
##'
## Creates output file
## compareLavaan(models, fitmeas = c("chisq", "df", "cfi", "rmsea", "tli"),
## nesting = "Configural > Metric + PartialMetric > Scalar", type = "tex",
## file = "/tmp/table.tex")
```
detectNested *Discern nesting pattern of SEM coefficients*

#### Description

Receives a list of models and orders them by best guess at intended nesting

#### Usage

detectNested(models)

#### Arguments

models A List of lavaan-fitted SEM models

#### Value

matrix indicating nesting relationships

#### Author(s)

Ben Kite <br/> <br/>
kite@ku.edu>

escape *Text is cleaned (escaped) to prevent errors when used in LaTeX, file names, or HTML output.*

#### Description

This is for fixing up "untrusted text" that is to be passed into a file as content. It protects against "bad" text strings in 3 contexts, 1) LaTeX documents, 2) HTML documents, or 3) text in a file name. It converts content text to an improved string that will not cause failures in the eventual document.

#### Usage

 $escape(x, type = "tex")$ 

<span id="page-5-0"></span>6 markupConvert

#### **Arguments**

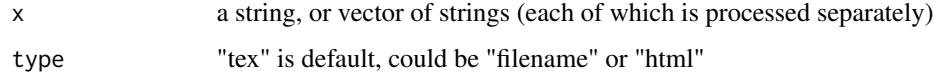

#### Details

The special in-document LaTeX symbols like percent sign or dollar sign are "%" and "\\$". \*Warning\*: In the R session, these will appear as double-backslashed symbols, while in a saved text file, there will only be the one desired slash.

If type = "html", we only clean up  $\lt, \gt, \cdot$  and  $\&$ , and quote characters. If document is in unicode, we don't need to do the gigantic set anymore.

If type = "filename", then symbols that are not allowed in file names, such as "\", "\*", are replaced. Do not use this on a full path, since it will obliterate path separators.

#### Value

corrected character vector

#### Author(s)

Paul Johnson <pauljohn@ku.edu>

#### Examples

```
x1 <- c("_asdf&_&$", "asd adf asd_", "^ % & $asdf_")
escape(x1)
x2 \leq c("a>b", "a<b>&lt;</b> "a < c", 'Paul "pj" Johnson')escape(x2, type = "tex")escape(x2, type = "html")escape(x2, type = "filename")
```
markupConvert *Convert marked-up semTable structures to latex, html, or csv*

#### Description

The conversion key tables are included in the code of the function.

#### Usage

```
markupConvert(marked, type = c("latex", "html", "csv"),
 table.float = FALSE, longtable = FALSE, caption = NULL,
  label = NULL, file = NULL, columns, centering = "siunitx")
```
#### <span id="page-6-0"></span>print.kutable 7

#### Arguments

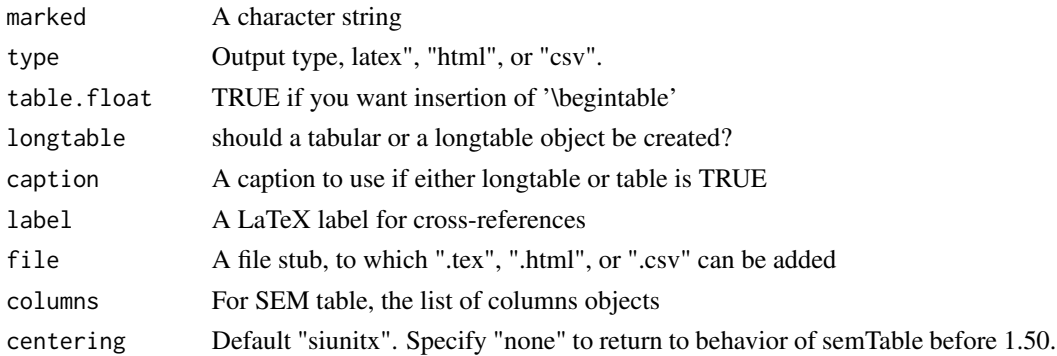

#### Details

The semTable uses a customized markup framework that uses character sequences that begin and end with underscores, such as "\_BOMC2\_ for "begin of multi-column entity that will use 2 columns". These special markups need to be converted into "tex", "html", or "csv" formats.

#### Value

a list of marked up character objects

#### Author(s)

Paul Johnson

print.kutable *A print method for kutable objects*

#### Description

A print method for kutable objects

#### Usage

## S3 method for class 'kutable'  $print(x, \ldots)$ 

#### Arguments

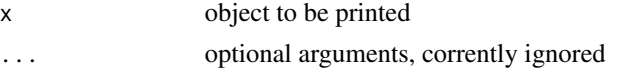

#### Value

x unchanged

#### <span id="page-7-0"></span>Description

Creates LaTeX markup for structural equation modeling output tables in the style of the American Psychological Association(APA). Input objects should be created by the "lavaan" package.

#### Usage

```
semTable(object, file = NULL, paramSets = "all", paramSetLabels,
  columns = c(est = "Estimate", se = "SE", z = "z", p = "p"),
  columnLabels, fits = c("chisq", "cfi", "tli", "rmsea"),
  fitLabels = toupper(fits), varLabels = NULL, groups = NULL,
  type = "latex", table.float = FALSE, caption = NULL,
  label = NULL, longtable = FALSE, print: results = TRUE,
  centering = "siunitx", alpha = c(0.05, 0.01, 0.001))
```
#### Arguments

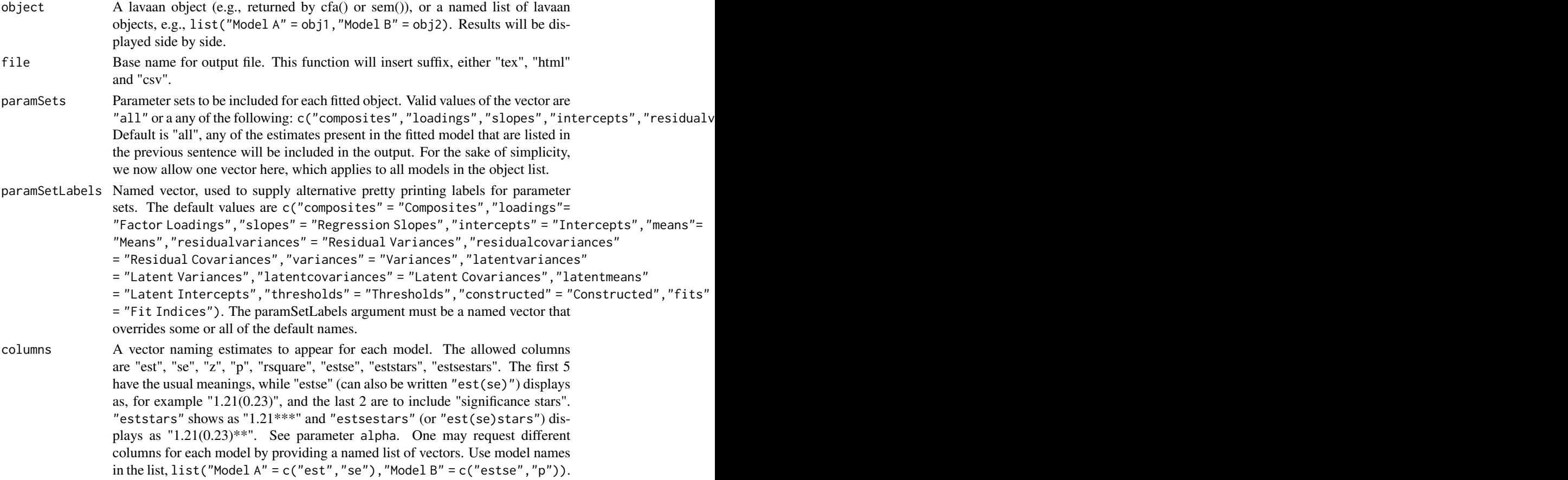

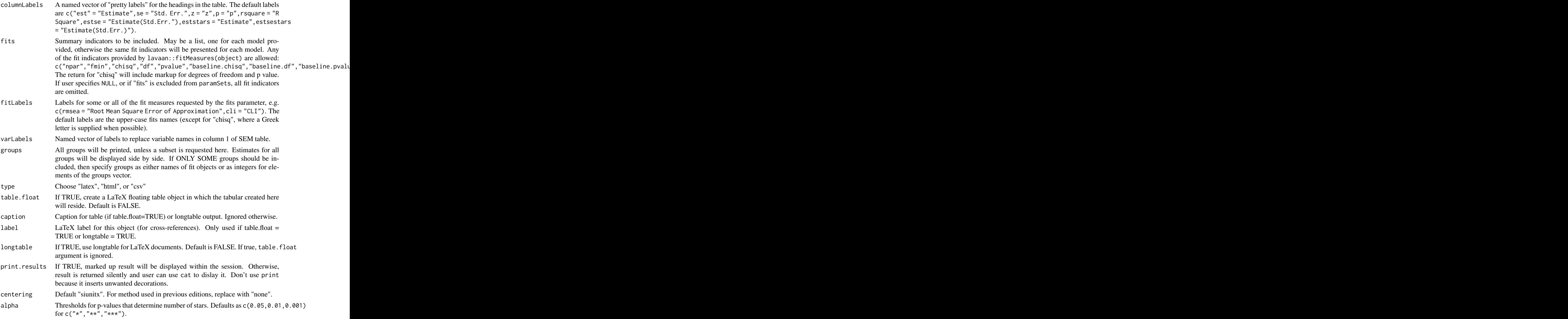

#### Details

The argument paramSets determines the inclusion of estimate sections. One can specify "all", which means that all types of parameters that we can find in the fitted model are presented. Otherwise, a subset of parameter sets can be chosen by the user.

- "composites" are predictor coefficients in formative constructs
- "loadings" are the factor loadings in the model.
- "slopes" are the regression slopes in the model.
- "intercepts" are the estimated constants in the measurement models.
- "residualvariances" are the observed variable residual variances.
- "residualcovariances" are the observed covariances among residuals of observed variables.
- "latentvariances" are the variances of unobserved variables.
- "latentcovariances" are the covariances between unobserved variables.
- "latentmeans" are means of unobserved variables
- "thresholds" arise in latent response variates (non-numeric indicator data).
- "constructed" are parameters that are calculated from a formula in the model specification, such as an indirect path c=a\*b.
- "fits" the summary indicators of the mismatch between the theoretical and observed covariance matrices, such as RMSEA, CLI, TFI. While the fits are not technically parameters, they are displayed in the same block style as parameters

The columns parameter is used to specify different columns, while columnLabels will alter the displayed labels for them.

#### Value

Markup for SEM table. Includes an attribute "markedResults", which can be converted to other markup formats by the function markupConvert.

#### Author(s)

Ben Kite <bakite@ku.edu> Paul Johnson <pauljohn@ku.edu>

## Most of the examples were moved to the semTable vignette

#### Examples

```
require(lavaan)
tempdir <- tempdir()
## The example from lavaan's docs
HS.model \le ' visual =\sim x1 + x2 + x3
              textual = x4 + x5 + x6speed = x7 + x8 + x9fit1 <- cfa(HS.model, data = HolzingerSwineford1939,
            std.U = TRUE, meanstructure = TRUE## Try a LaTeX file first
fit1.t1 <- semTable(fit1, columns = c("estse", "p"),
                    fits = c("chisq", "rmsea"), file = file.path(tempdir, "fit1.t1"),
                   varLabels = c("x1" = "hello"), type = "latex", print.results = FALSE)
## If you have a working version of pdflatex in your system path,
if (interactive()) testtable("fit1.t1.tex", tempdir)
model <- "factor =~ .7*y1 + .7*y2 + .7*y3 + .7*y4
                 y1 | -1*t1 + 1*t2
                 y2 | -.5*t1 + 1*t2
                 y3 | -.2*t1 + 1*t2
                 y4 | -1*t1 + 1*t2"
dat <- simulateData(model, sample.nobs = 300)
```

```
testmodel <- "ExampleFactor =~ y1 + y2 + y3 + y4"
fit4 \leq cfa(testmodel, data = dat, ordered = colnames(dat),
            std.U = FALSE)fit4.t1 <- semTable(fit4, paramSets = c("loadings", "thresholds",
    "residualvariances"), fits = c("tli", "chisq"),
    fitLabels = c(tli = "TLI", chisq = "chisq"), type = "html",file=file.path(tempdir, "fit4.t1") )
if(interactive()) browseURL(attr(fit4.t1, "file"))
fit4.t2 <- semTable(fit4, fits = c("rmsea", "cfi", "chisq"),
            fitLabels = c(rmsea = "Root M.SQ.E.A", cfi = "CompFitIdx", chisq = "chisq"),
              type = "latex", file=file.path(tempdir, "fit4.t2"))
if (interactive()) testtable("fit4.t2.tex", tempdir)
```
starsig *How many stars would we need for this p value?*

#### Description

Regression table makers need to know how many stars to attach to parameter estimates. This takes p values and a vector which indicates how many stars are deserved. It returns a required number of asterixes. Was named "stars" in previous version, but renamed due to conflict with R base function stars

#### Usage

```
starsig(pval, alpha = c(0.05, 0.01, 0.001), symbols = c("*", "**","***"))
```
#### Arguments

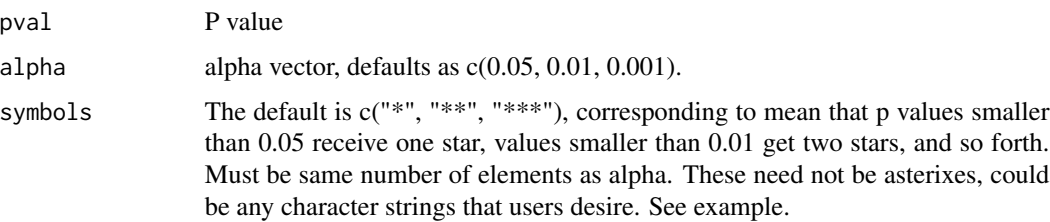

#### Details

Recently, we have requests for different symbols. Some people want a "+" symbol if the p value is smaller than  $0.10$  but greater than  $0.05$ , while some want tiny smiley faces if p is smaller than 0.001. We accomodate that by allowing a user specified vector of symbols, which defaults to  $c("**",$ "\*\*", "\*\*\*")

#### 12 testtable control to the control of the control of the control of the control of the control of the control of the control of the control of the control of the control of the control of the control of the control of the

### Value

a character vector of symbols (eg asterixes), same length as pval

#### Author(s)

Paul Johnson <pauljohn@ku.edu>

#### Examples

```
starsig(0.06)
starsig(0.021)
starsig(0.001)
alpha.ex <- c(0.10, 0.05, 0.01, 0.001)
symb.ex <- c("+", "*", "**", ":)!")
starsig(0.07, alpha = alpha.ex, symbols = symb.ex)
starsig(0.04, alpha = alpha.ex, symbols = symb.ex)
starsig(0.009, alpha = alpha.ex, symbols = symb.ex)
starsig(0.0009, alpha = alpha.ex, symbols = symb.ex)
```
testtable *Test viewer for tex tables*

#### Description

Creates a small latex template file that includes a table file. Compiles it, then displays in viewer if system has xdg-open settings.

#### Usage

testtable(tablefile, dir, tmpfn = "tmp.tex")

#### Arguments

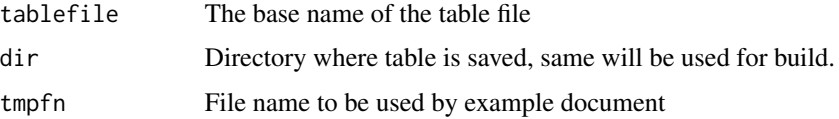

#### Value

LaTeX log, returned from shell function.

#### Author(s)

Paul Johnson <pauljohn@ku.edu>

<span id="page-11-0"></span>

#### testtable the 13

#### Examples

```
require(lavaan)
tempdir <- tempdir()
HS_model \leftarrow ' visual = x1 + x2 + x3textual =~x4 + x5 + x6speed = x7 + x8 + x9'fit1 <- cfa(HS.model, data = HolzingerSwineford1939,
            std.lv = TRUE, meanstructure = TRUE)
fit1.t <- semTable(fit1, fits = c("chisq", "rmsea"),columns = c("estsestars", "rsquare"),
              columnLabels = c("estsestars" = "Est(SE)"),
              file = file.path(tempdir, "fit1.t"))
if (interactive()) testtable("fit1.t", tempdir)
```
# <span id="page-13-0"></span>Index

compareLavaan, [2](#page-1-0)

detectNested, [5](#page-4-0)

escape, [5](#page-4-0)

markupConvert, [6](#page-5-0)

print.kutable, [7](#page-6-0)

semTable, [8](#page-7-0) starsig, [11](#page-10-0)

testtable, [12](#page-11-0)